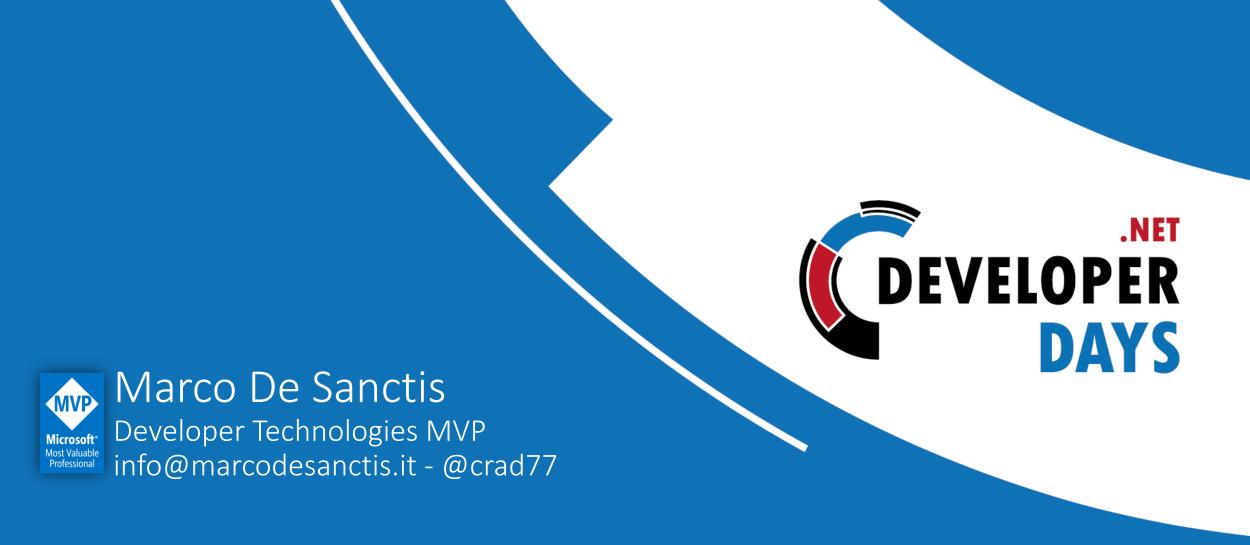

Integrating your ASP.NET Core application with the Azure Data Platform

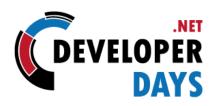

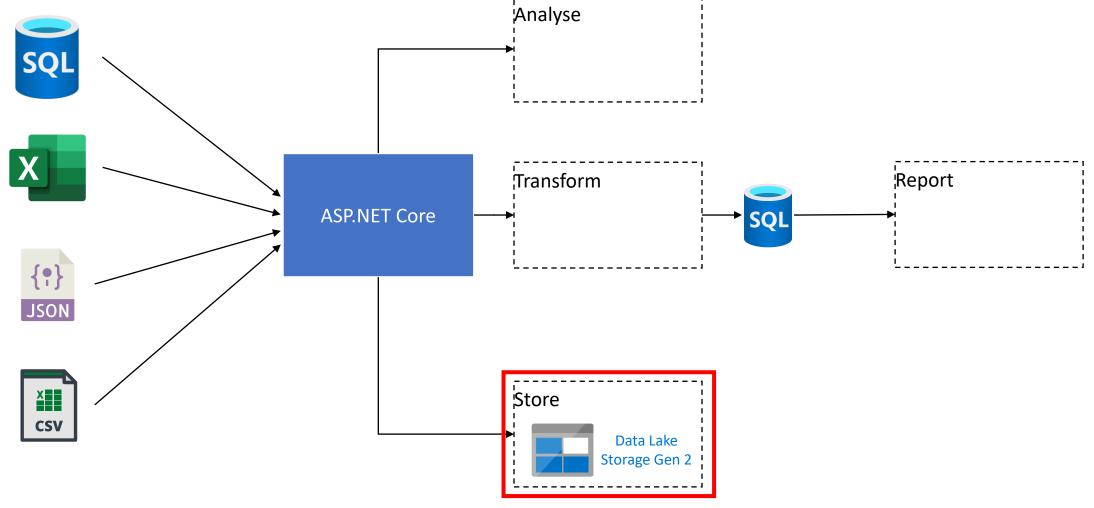

### Azure Data Lake Storage Gen2

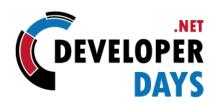

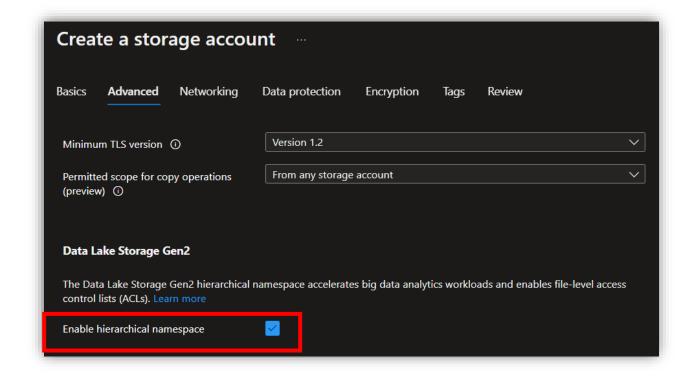

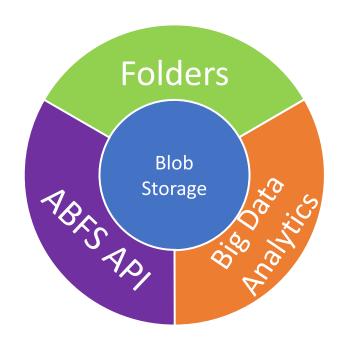

#### How to upload?

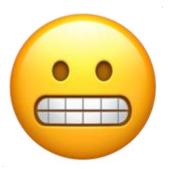

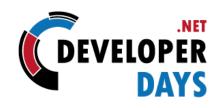

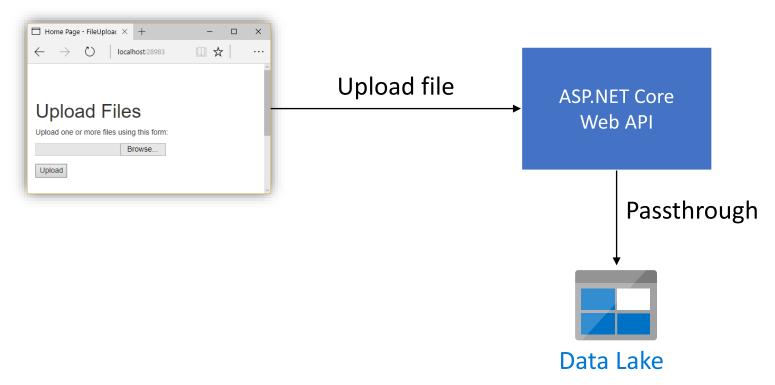

#### How to upload?

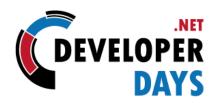

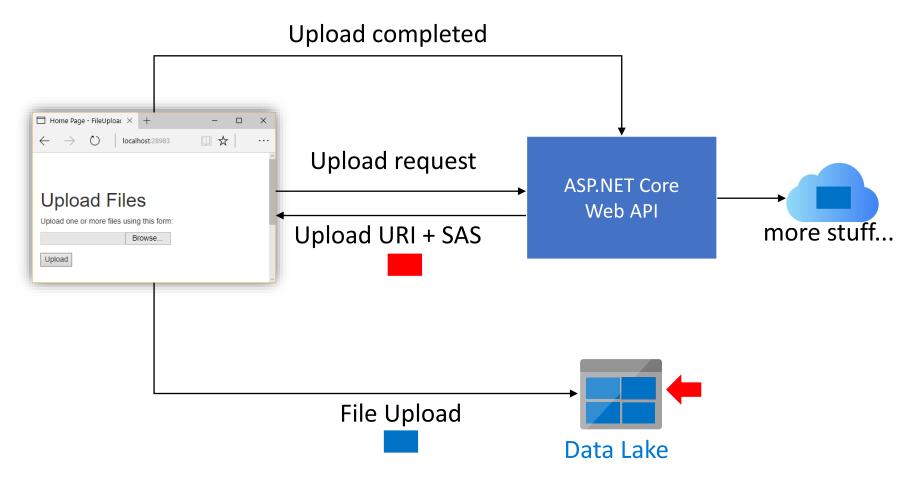

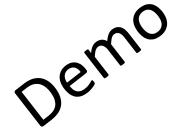

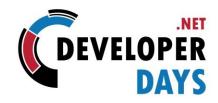

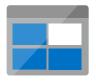

File upload

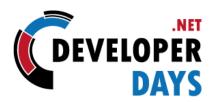

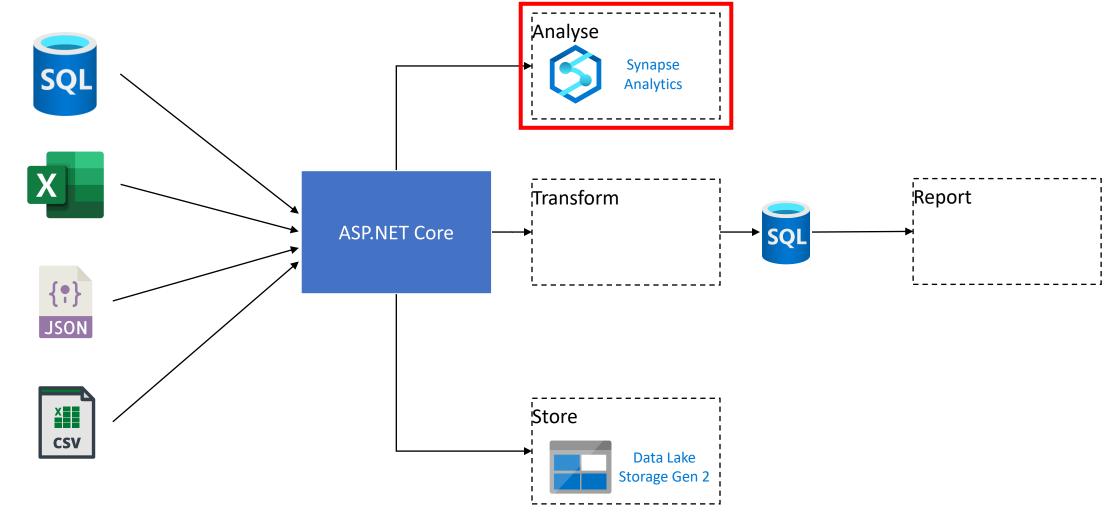

#### From flat table to star schema

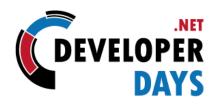

| LAG_OWN_CAR | FLAG_OWN_R | CNT_CHILDREN | AMT_INCOME | NAME_INCOM     | NAME_EDUCA       | NAME_FAMILY | NAME_HOUSI     | DAYS_BIRTH | DAYS_EMPL |
|-------------|------------|--------------|------------|----------------|------------------|-------------|----------------|------------|-----------|
| Y           | Υ          | 0            | 112500     | Working        | Secondary / sec  | Married     | House / apartm | -21474     | -1134     |
| N           | Υ          | 0            | 283500     | Pensioner      | Higher education | Separated   | House / apartm | -22464     | 365242    |
| N           | Υ          | 0            | 283500     | Pensioner      | Higher education | Separated   | House / apartm | -22464     | 365243    |
| Y           | Υ          | 0            | 135000     | Commercial ass | Secondary / sec  | Married     | House / apartm | -17778     | -1194     |
| N           | Υ          | 0            | 157500     | Working        | Secondary / sec  | Married     | House / apartm | -10031     | -1469     |
| N           | Υ          | 1            | 405000     | Commercial ass | Higher education | Married     | House / apartm | -11842     | -2015     |
| N           | Υ          | 1            | 405000     | Commercial ass | Higher education | Married     | House / apartm | -11842     | -2016     |
| Υ           | Υ          | 0            | 112500     | Commercial ass | Secondary / sec  | Married     | House / apartm | -20502     | -4450     |
| Y           | Υ          | 0            | 112500     | Commercial ass | Secondary / sec  | Married     | House / apartm | -20502     | -4450     |
| Υ           | Υ          | 0            | 112500     | Commercial ass | Secondary / sec  | Married     | House / apartm | -20502     | -4450     |

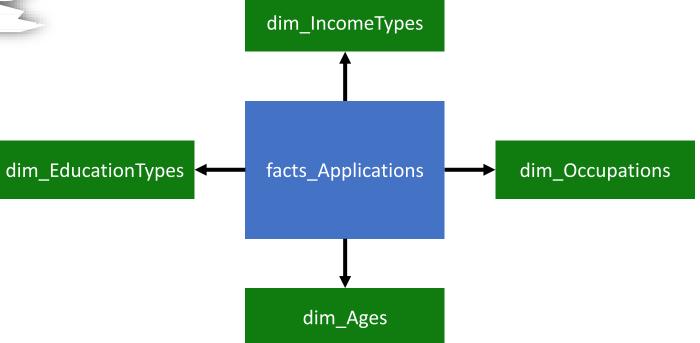

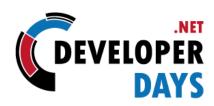

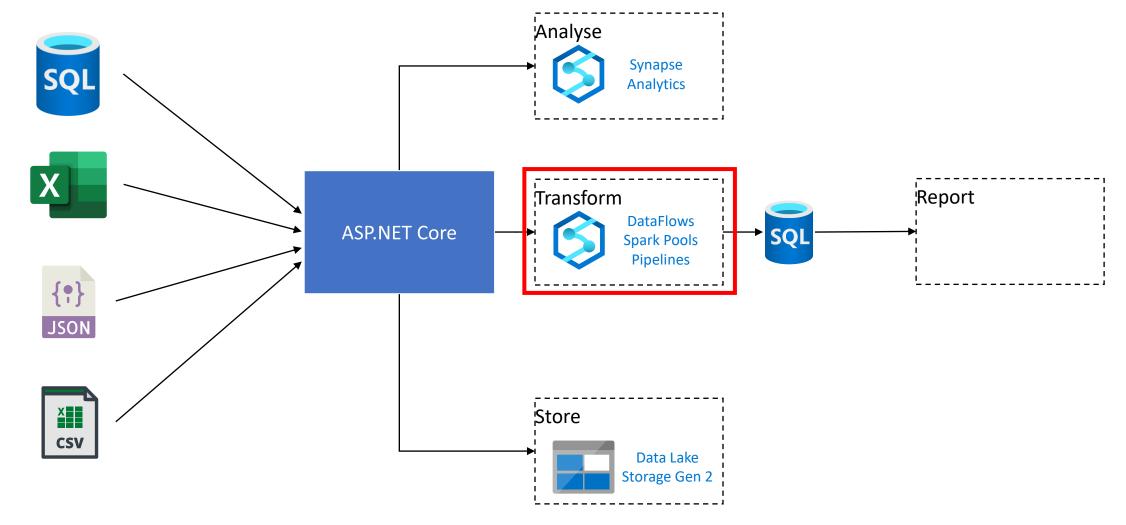

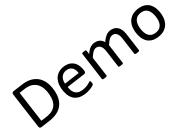

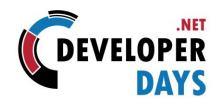

Data Analysis and Transformation

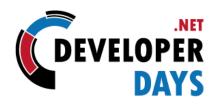

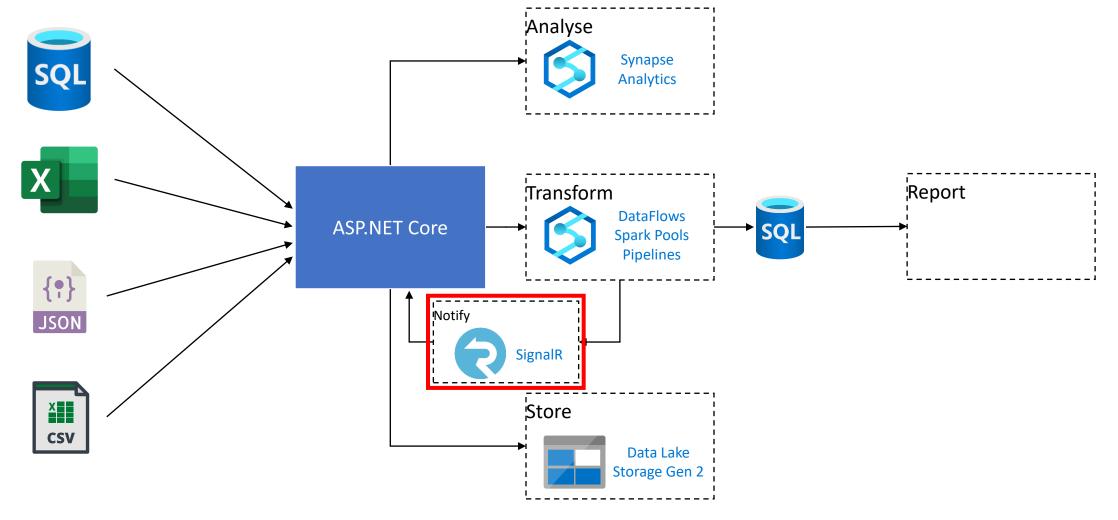

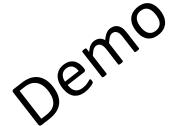

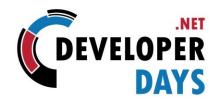

Integration with SignalR

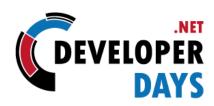

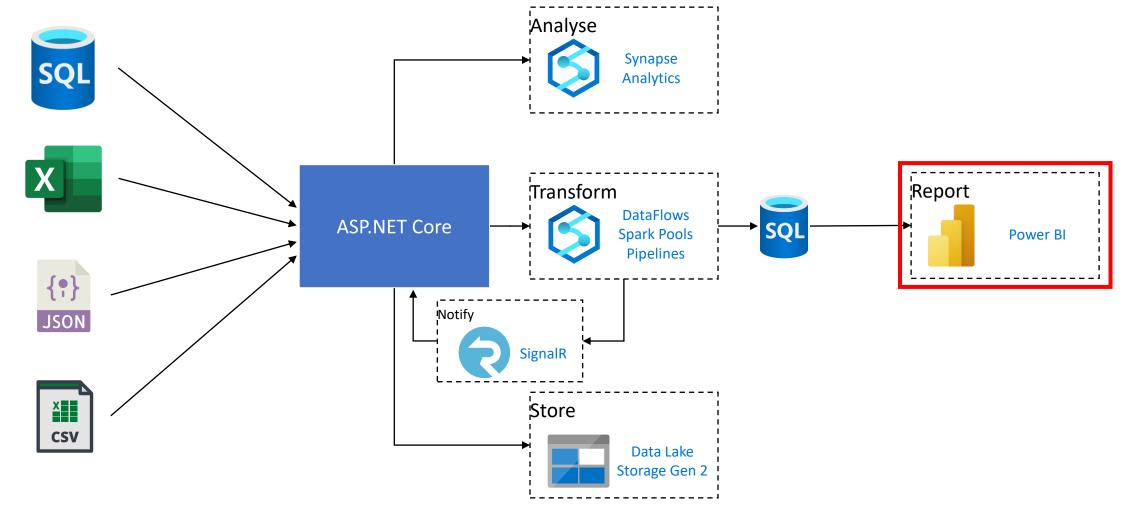

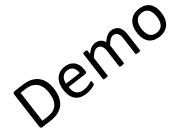

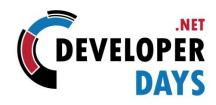

Embed Power BI in your web site

#### Power BI Pro – Premium – Embedded

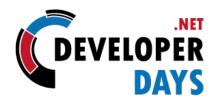

Embed Power BI visuals in your website

Two models available:

- User owns data: Premium (Pro enough in some scenarios)
- Application owns data: Embedded

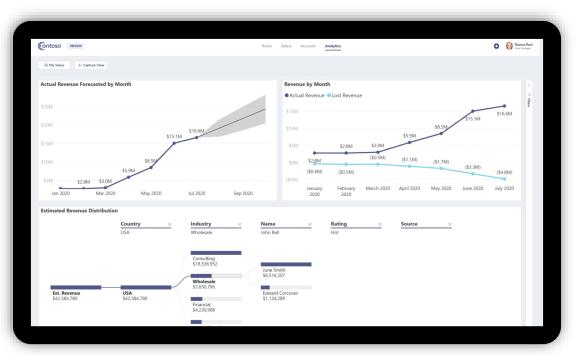

#### Recap

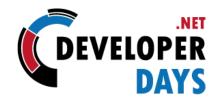

- Secure data upload on Data Lake Gen2
- Data analysis via Lake Database
- Data Transformation via Mapping Data Flows
- Custom Processing in Apache Spark Notebooks
- SignalR for notifications
- Embed PowerBI reports on your website
  - https://github.com/microsoft/PowerBI-JavaScript

## Please rate this session using

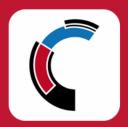

.NET DeveloperDays mobile app

(available on Google Play and AppStore)

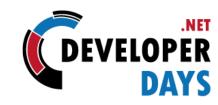

# Thank you! ©

@crad77 info@marcodesanctis.it

Get the bits at https://github.com/cradle77/DataDemo

#### **Event Sponsors**

#### **Strategic Sponsors**

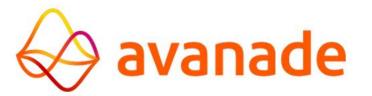

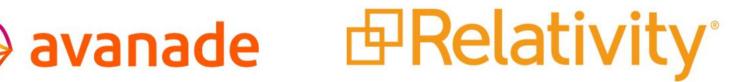

**Gold Sponsors** 

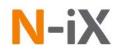

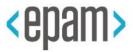

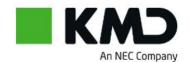

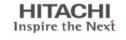

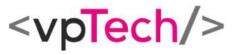

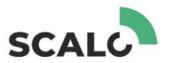

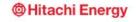

**Silver Sponsors** 

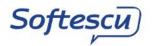

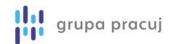

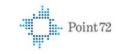